After pre-funding review (called the Program Integrity Assurance (PIA) review) is completed, USAC will issue a Funding Commitment Decision Letter (FCDL) to both the applicant and the associated service provider(s) via e-mail and in the EPC portal. If the amount of requested funding was modified, the letter will provide a brief explanation. The FCDL notification is e-mailed to the Form 471 contact person and a copy is also sent to the Account Administrator of the applicant's EPC portal. The FCDL also contains important information about next steps that follow, such as filing Form 486 and/or appealing decisions with which you may disagree.

The SLD has a goal of issuing all FCDLs for "workable" Form 471 applications by September 1 each year. The definition of "workable" means that a funding request is filed timely and is complete, with all necessary information, to enable a reviewer to make the appropriate funding decision, and the applicant, provider, and any consultants are not subject to investigation, audit, or other similar reason for delay in a funding decision. When the applicant elects to defer answering questions during the summer, the application is considered unworkable until after the summer deferral period ends.

FCDLs are e-mailed on a weekly basis in batches called "waves." Weekly wave notices typically begin in late April (a few weeks following the close of the Form 471 application filing window) and continue until all applications have been decided.

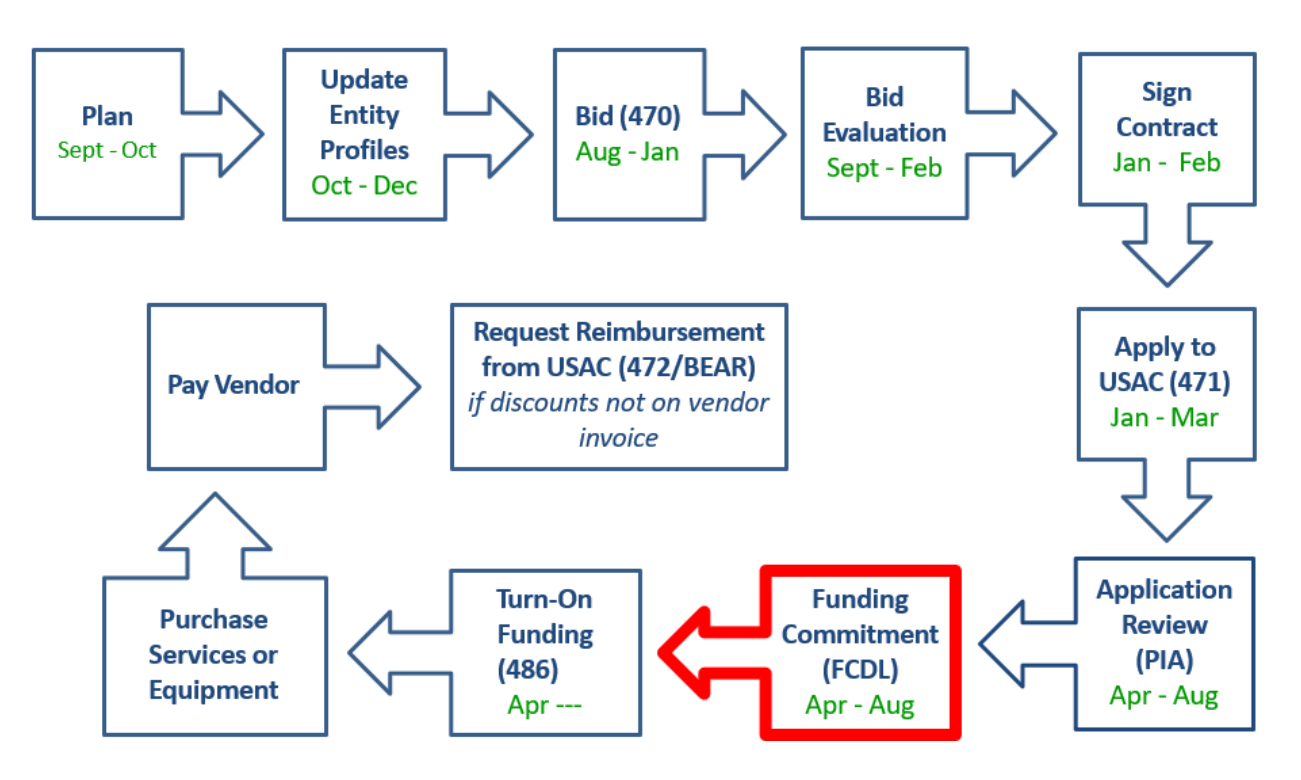

# **Funding Commitment Decision Letter (FCDL) Guide FY 2020**

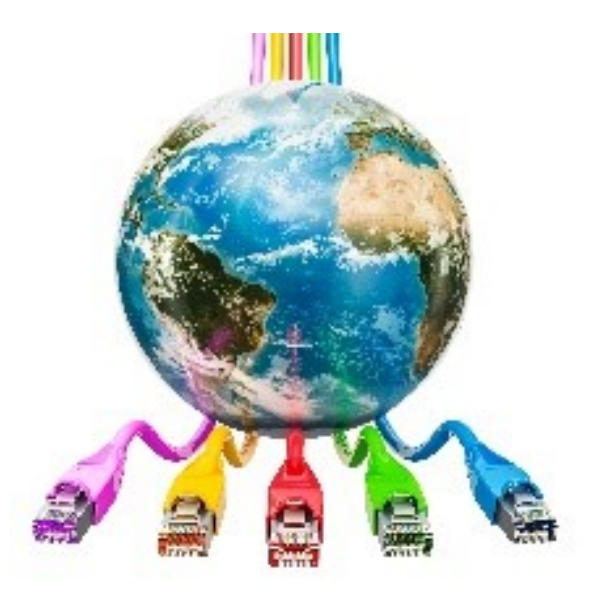

**NOTE**: Guide is based on current procedures as of October 2020. Dates embedded in presentation do not reflect upcoming funding year.

### You are here in the E-rate process:

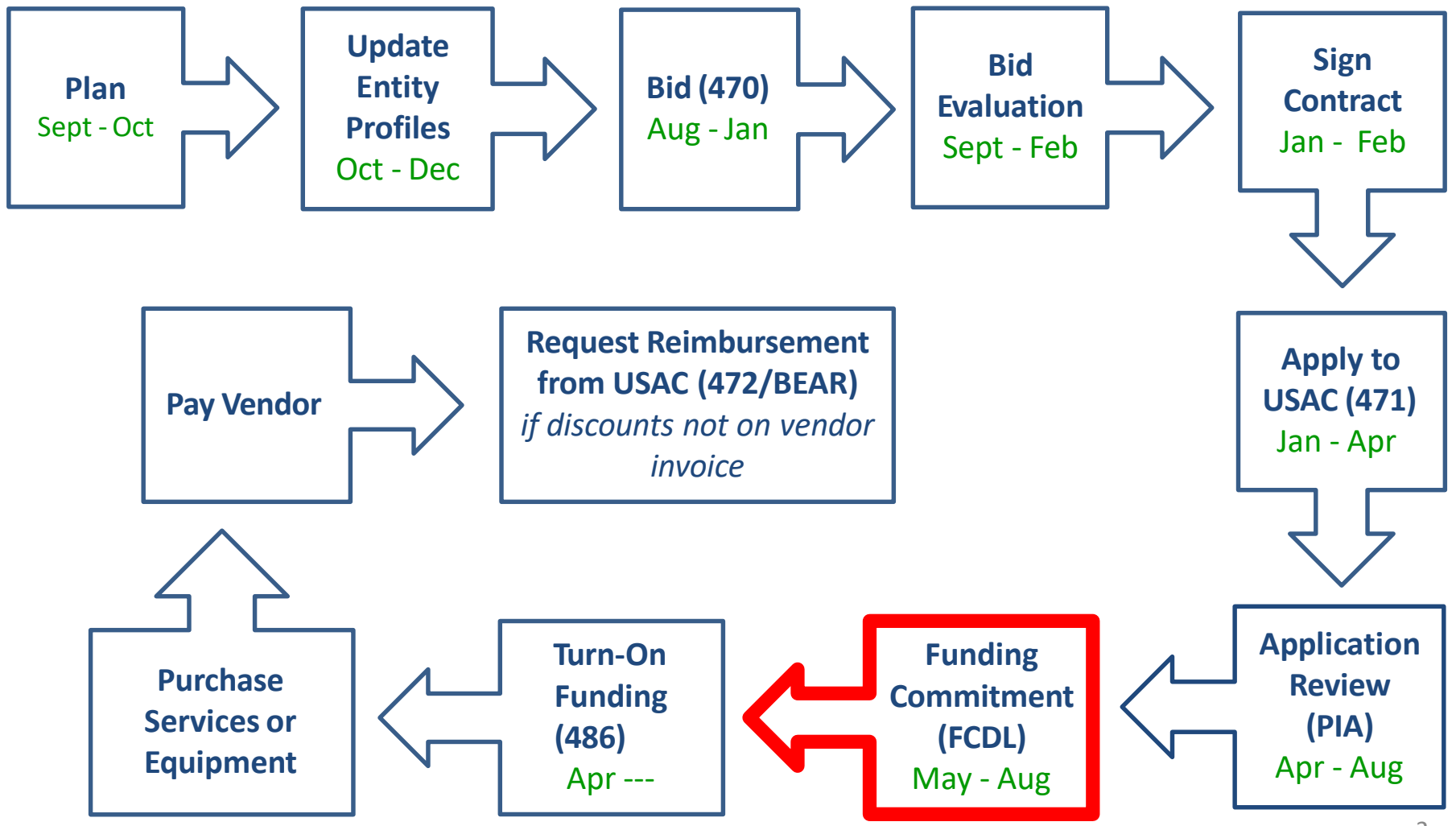

## FY 2020 FCDL Overview

- After USAC reviews your Form 471, they issue a Funding Commitment Decision Letter (FCDL) tothe applicant
- FCDLs are issued in weekly funding 'waves' from early May until all applications are decided
	- Goal is to have all FCDLs released by September 1
- The FCDL is sent via e-mail to 471 contact; EPC AA is copied
	- No paper FCDLs are mailed
	- Email notification contains 2 attachments:
		- .CSV file with information in Excelformat
		- User-friendly PDF of the FCDL

## FCDLs E-mails Look Like This:

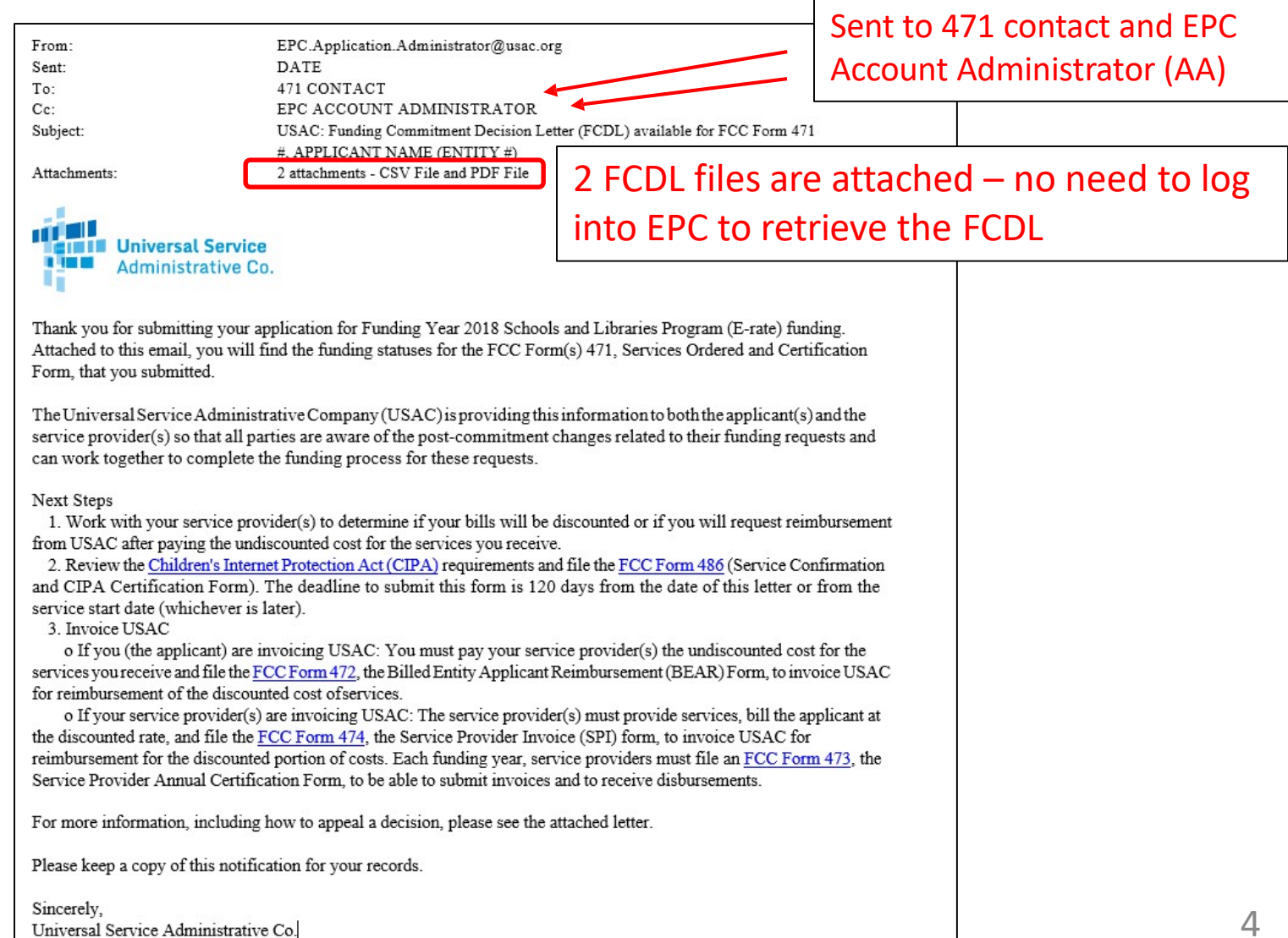

## User-Friendly FCDL in .pdf Format

- First 3 pages of FCDL contain important notices:
	- Next step to file 486
	- Appeal process if funding was denied or reduced
	- Important applicant responsibilities obligation to pay non-discounted share, etc.
- Page 4 contains a summary of the decision
	- Lists each FRN Amount Requested, Amount Funded
		- Easy to decipher if funding was reduced or denied
- Next pages list the details of each FRN

## FCDL Overview Page

#### **Funding Commitment Decision Overview Funding Year 2020**

Comment explains any changes made to the application

#### Application Comments for FCC Form 471: #201008787

The applicant did not submit any RAL corrections.

#### **Funding Commitment Decision Overview**

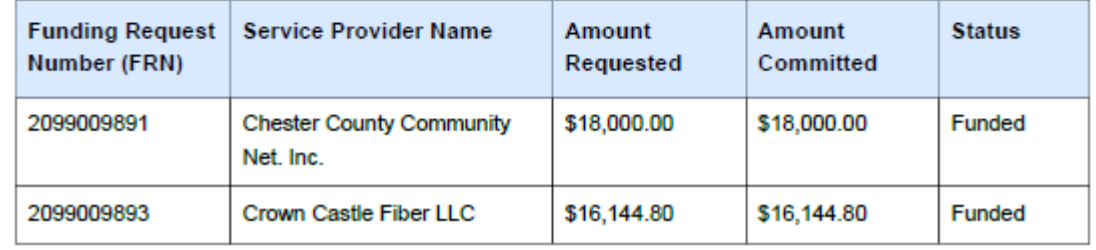

### FRN Detail Page

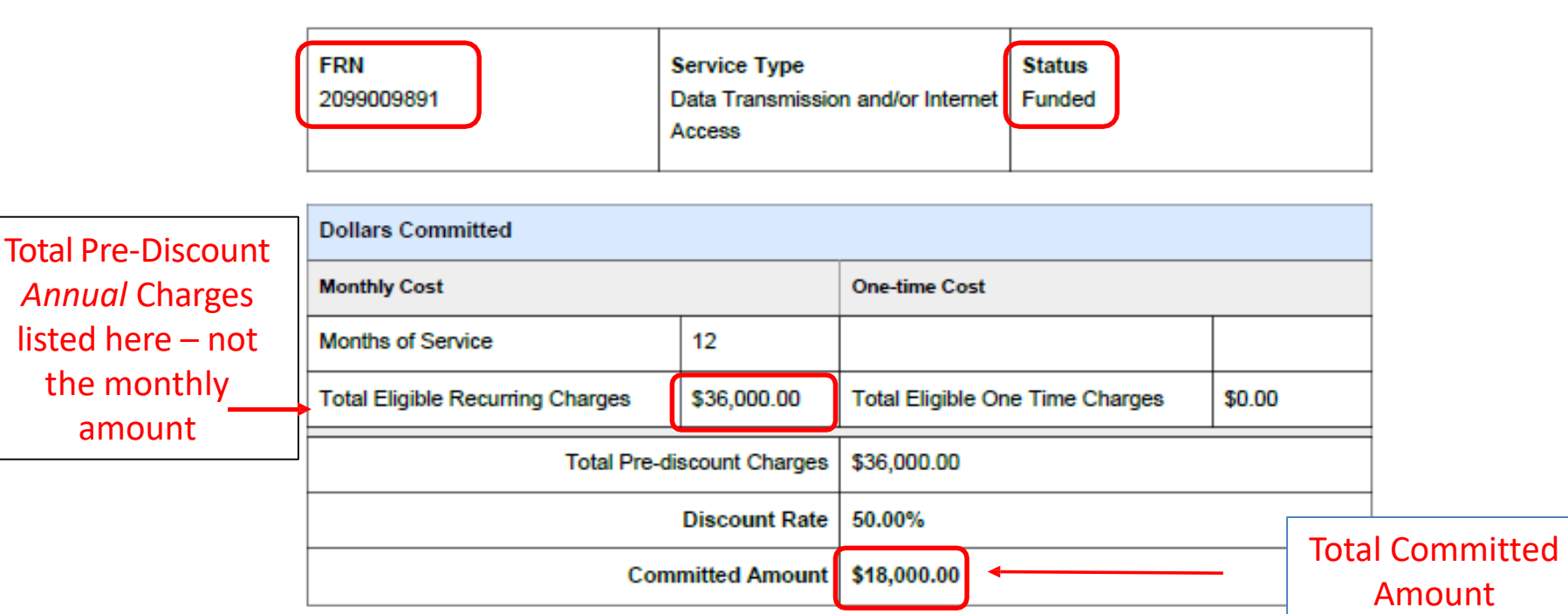

BEAR or SPI deadline is 120 days after the Service Delivery Deadline

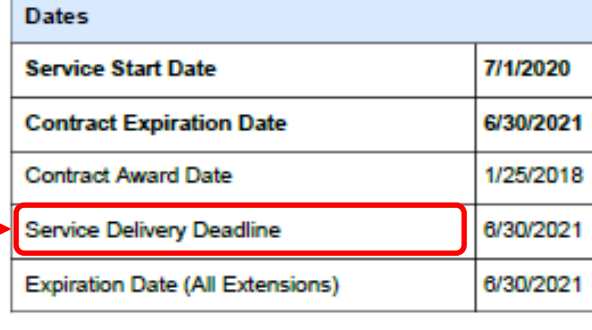

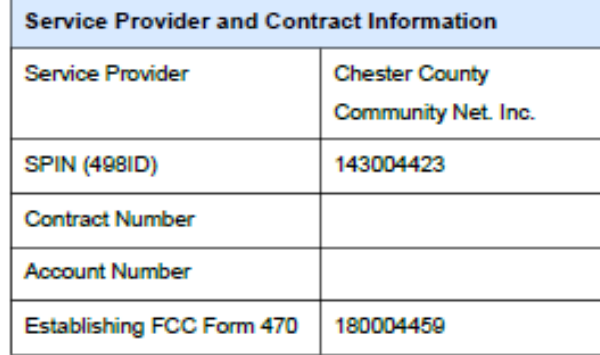

## .CSV Version of FCDL

- In addition to the .pdf version, the FCDL also is sent as a.CSV file
	- The same information is contained in both files but formatted differently
	- .CSV file is helpful if you want to create an Excel table with your FCDL information
- The \*.CSV file will open as a spreadsheet

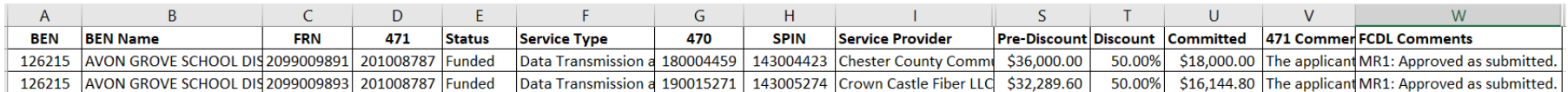

- Expand all of the columns to view the entire contents of the file
	- **Column E** will show whether the FRN was funded or denied
	- **Column U** will show the amount committed
		- Pay close attention to this column to ensure that the committed amount is the same amount that you were expecting
	- **Column W** will provide an explanation if the FRN was reduced or denied

*Note: For purposes of illustration, some of the columns in the .CSV file above were hidden. Each funding decision .CSV file will contains Columns A – W.* 8

## Generating FCDLs in EPC

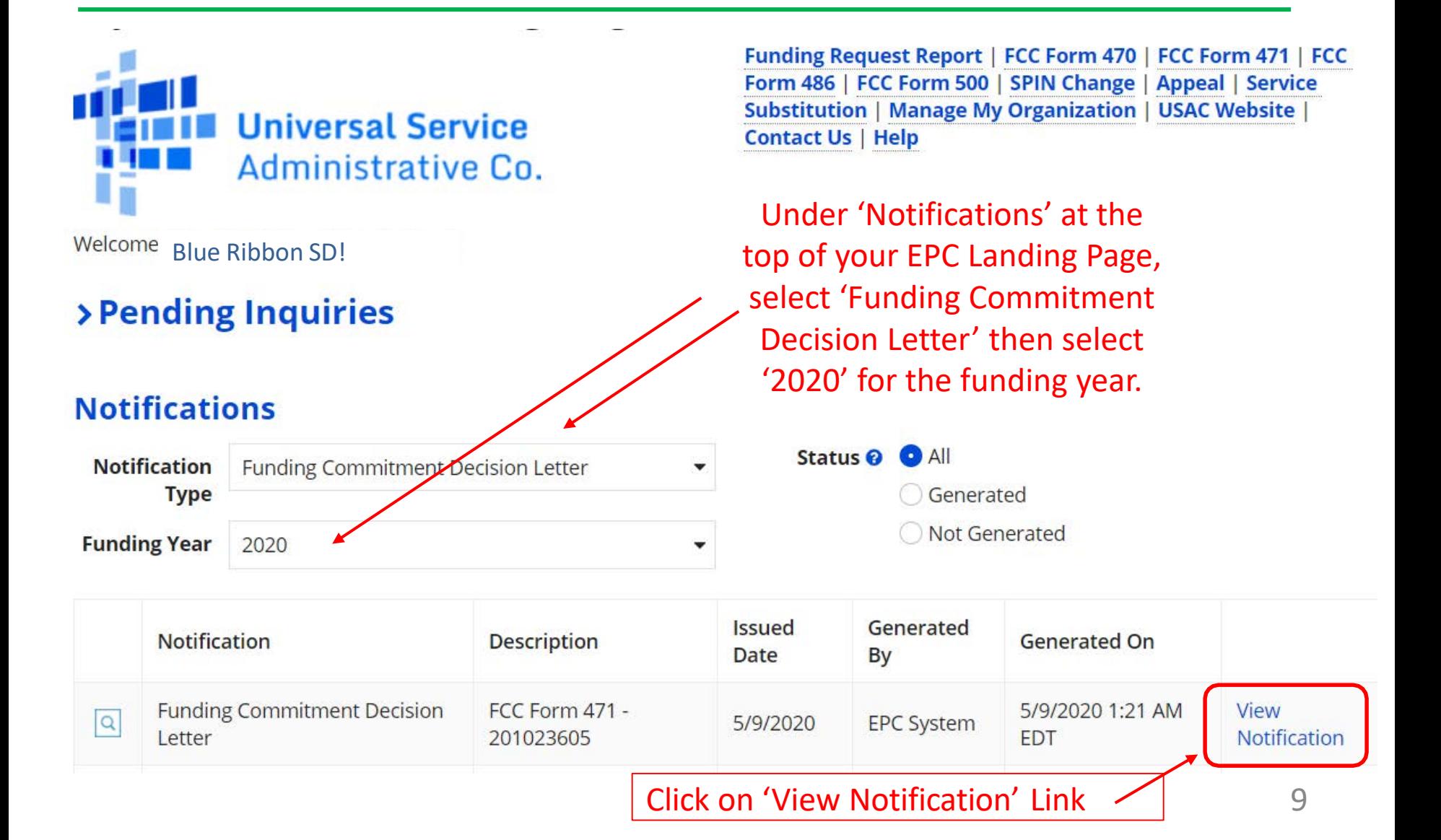

## FCDL in EPC News

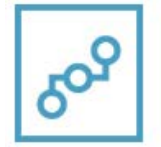

**E-Rate Productivity Center** Thank you for submitting your application for Funding Year 2020 Schools and Libraries Program (E-rate) funding. Attached to this post, you will find the funding statuses for the FCC Form(s) 471, Services Ordered and Certification Form, that you submitted.

### At the top of the Newsfeed, you will see an announcement explaining the FCDL

Click on graphic to download FCDL (same as what was in e-mail notification)

The Universal Service Administrative Company (USAC) is providing this information to both the applicant(s) and the service provider(s) so that all parties are aware of the post-commitment changes related to their funding requests and can work together to complete the funding process for these requests.

**Next Steps** 

1. Work with your service provider(s) to determine if your bills will be discounted or if you will request reimbursement from USAC after paying the undiscounted cost for the services you receive.

2. Review the Children's Internet Protection Act (CIPA) requirements and file the FCC Form 486 (Service Confirmation and CIPA Certification Form). The deadline to submit this form is 120 days from the date of this letter or fro ... More

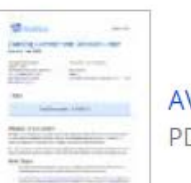

AVON GROVE SCHOOL DISTRICT Funding Commitment Decision Letter PDF 28 KB

FCC Form 471 - 201010621 - AVON GROVE SCHOOL DISTRICT CSV<sub>2</sub> KB

#126215 - AVON GROV... Avon Grove - C2 - FY 20...

### Next Steps…

#### • **Review your FCDL Closely!**

- Make certain you agree with their decision. If not, file an appeal
- Appeals must be dated and submitted within 60 days of the date of the FCDL. Submit appeals in EPC

### • **Request Discounts**

- If you want your vendor to provide discounted bills, notify them immediately
- Some vendors will have additional paperwork to complete identifying the FRN, account number, etc.
- **File Form 486:** To "turn on funding" you must file a Form 486 within 120 days of the FCDL date (or October 28, whichever is later)
	- The 486 must be filed in EPC
	- VERY easy to file. Go to Landing Page and select "FCC Form 486"
	- Remember, you cannot file the Form 486 until a funding commitment has been issued for an FRN

Funding Request Report | FCC Form 470 | FCC Form 471 | FCC Form 486 | Appeal | Manage My Organization | USAC Website | Contact Us | Help